## BARRIER\_CANCER\_RELAPSE\_TUMOR\_SAMPLE\_UP

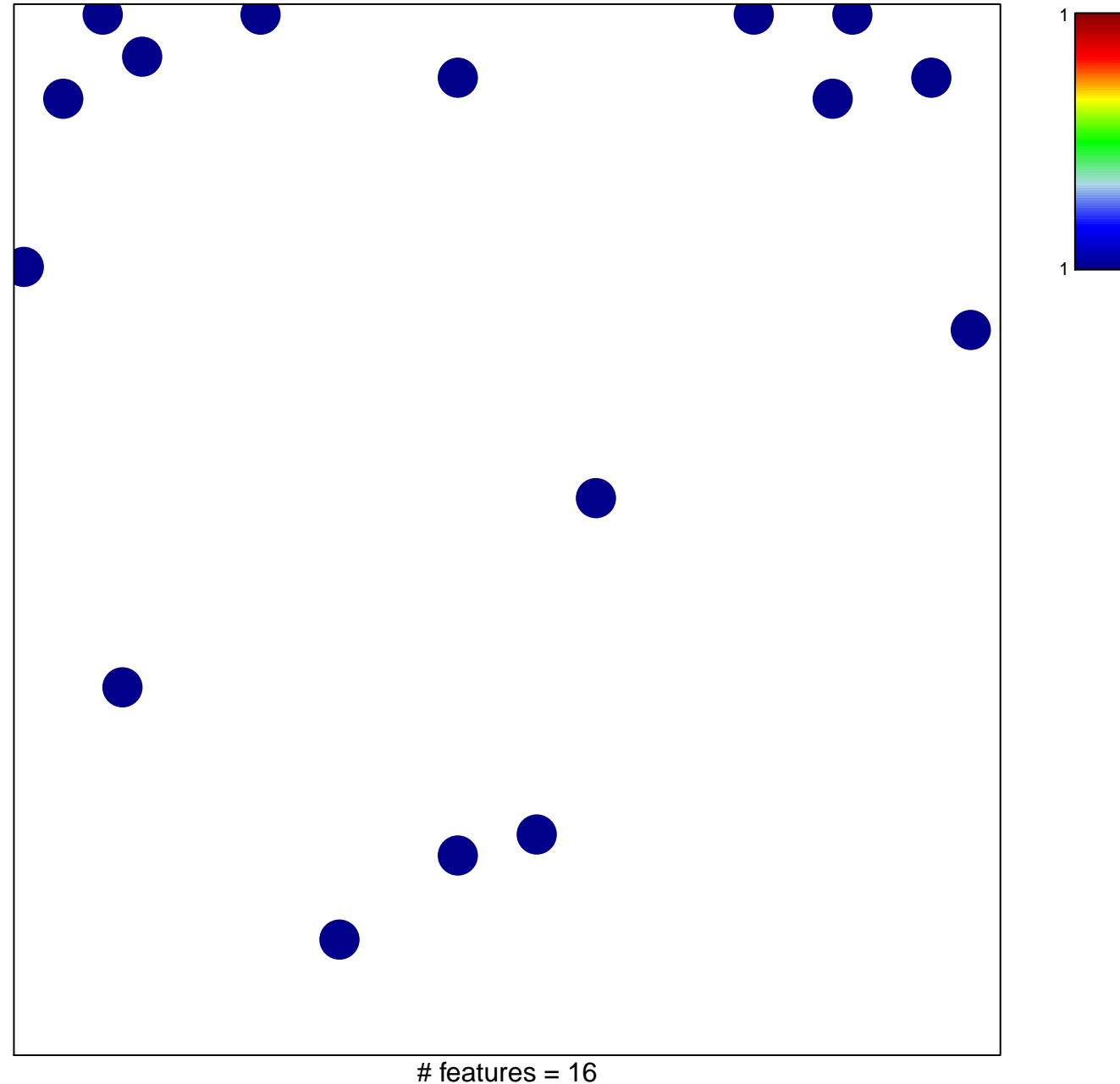

chi-square  $p = 0.82$ 

## **BARRIER\_CANCER\_RELAPSE\_TUMOR\_SAMPLE\_UP**

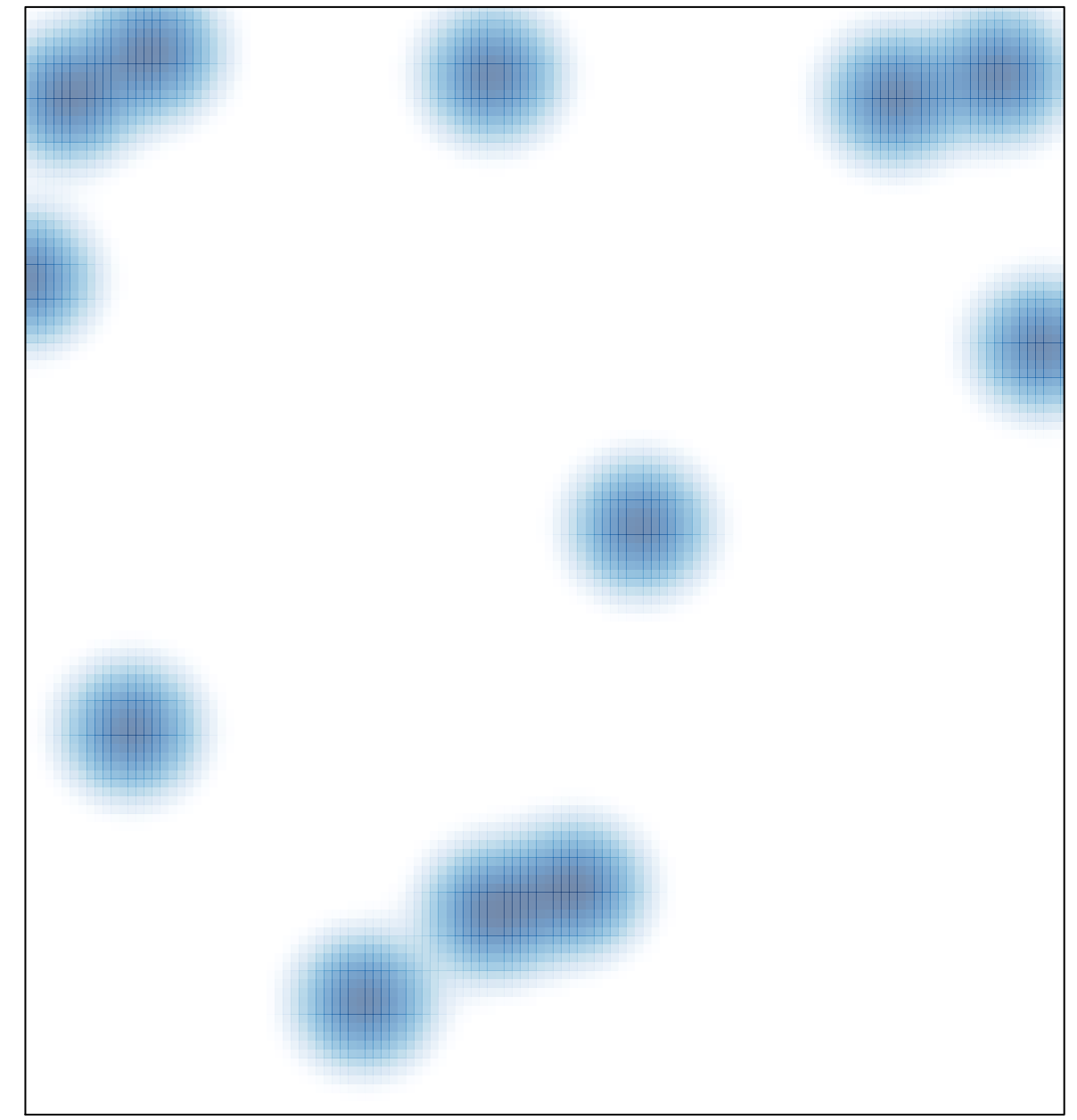

# features =  $16$ , max =  $1$